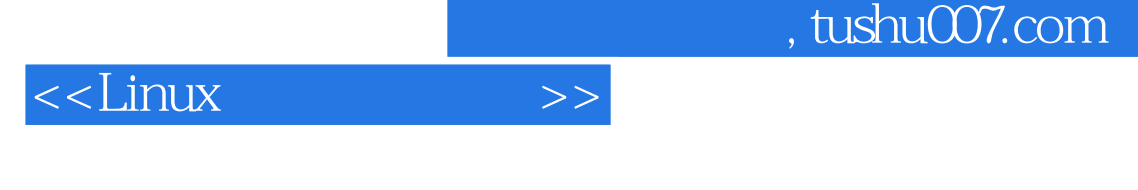

- $<<$ Linux  $>>$
- 10 ISBN 7115090807

13 ISBN 9787115090805

- - 出版时间:2001年2月1日

页数:231

PDF

更多资源请访问:http://www.tushu007.com

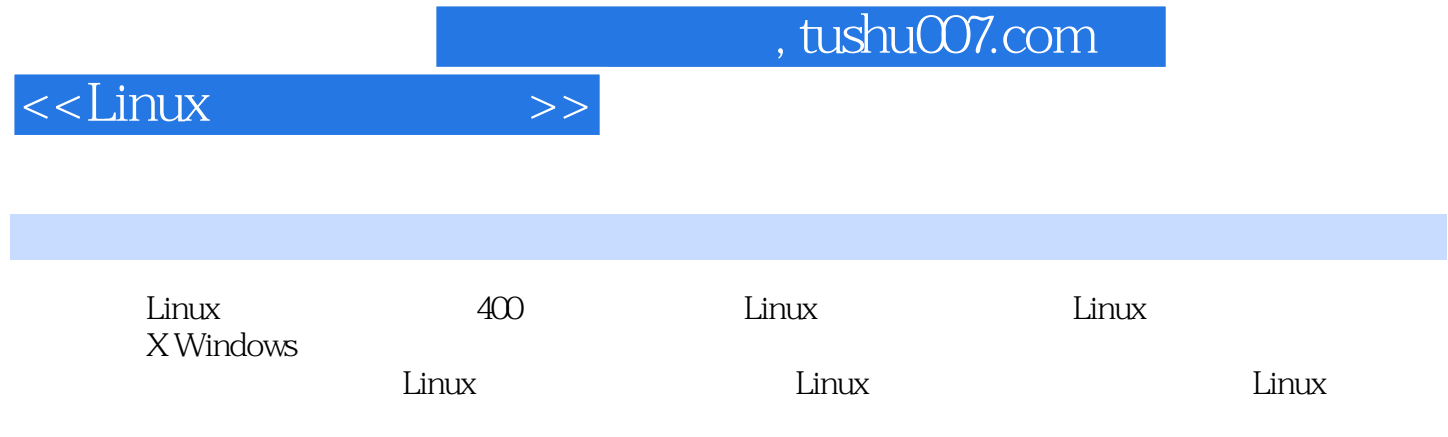

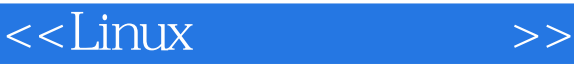

 $1$  $1-1$   $Linux$  2  $1 - 2$  3 1-3 Linux GPL 4 1-4 Copyleft Copyleft 5  $1-5$  5 1-6 Linux FreeBSD 7 1-7 Linux SCO UNIX 8 1-8 Linux 8 1-9 Linux 2000 8 1-10 Linux 8 1-11 Linux 9 1-12 Linux 9 1-13 RedHat Linux? 9 1-14 Slackware Linux? 10 1-15 **SuSE Linux?** 10 1-16 Debian Linux 11 1-17 Tom Linux 11 1-18 COSIX Linux 12 1-19 **Linux**  12  $1-20$  Turbo Linux?  $13$ 1-21 **Xteam Linux**  14  $1-22$  Linux 14  $1-23$  Linux 15  $1-24$  Linux 15

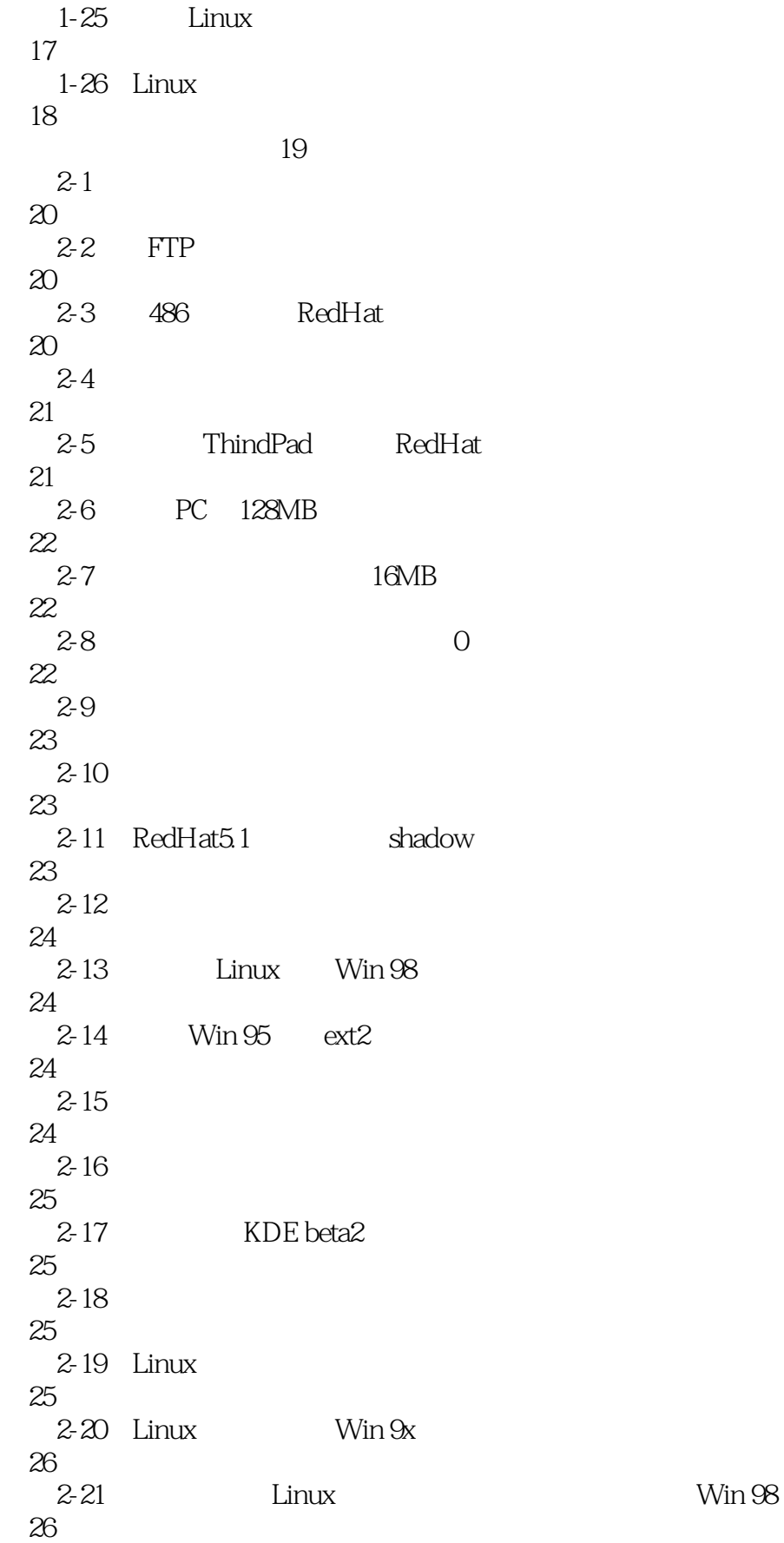

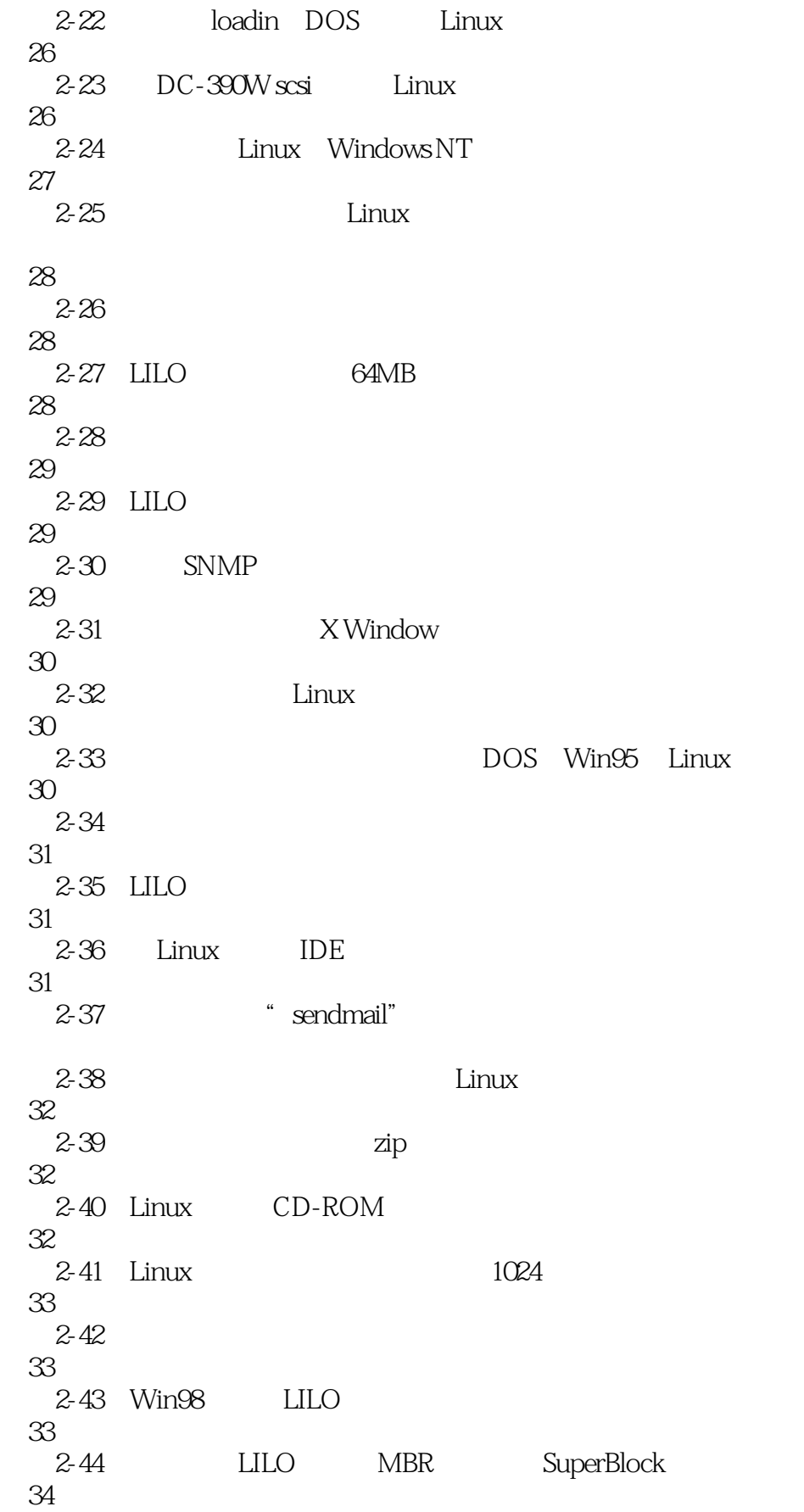

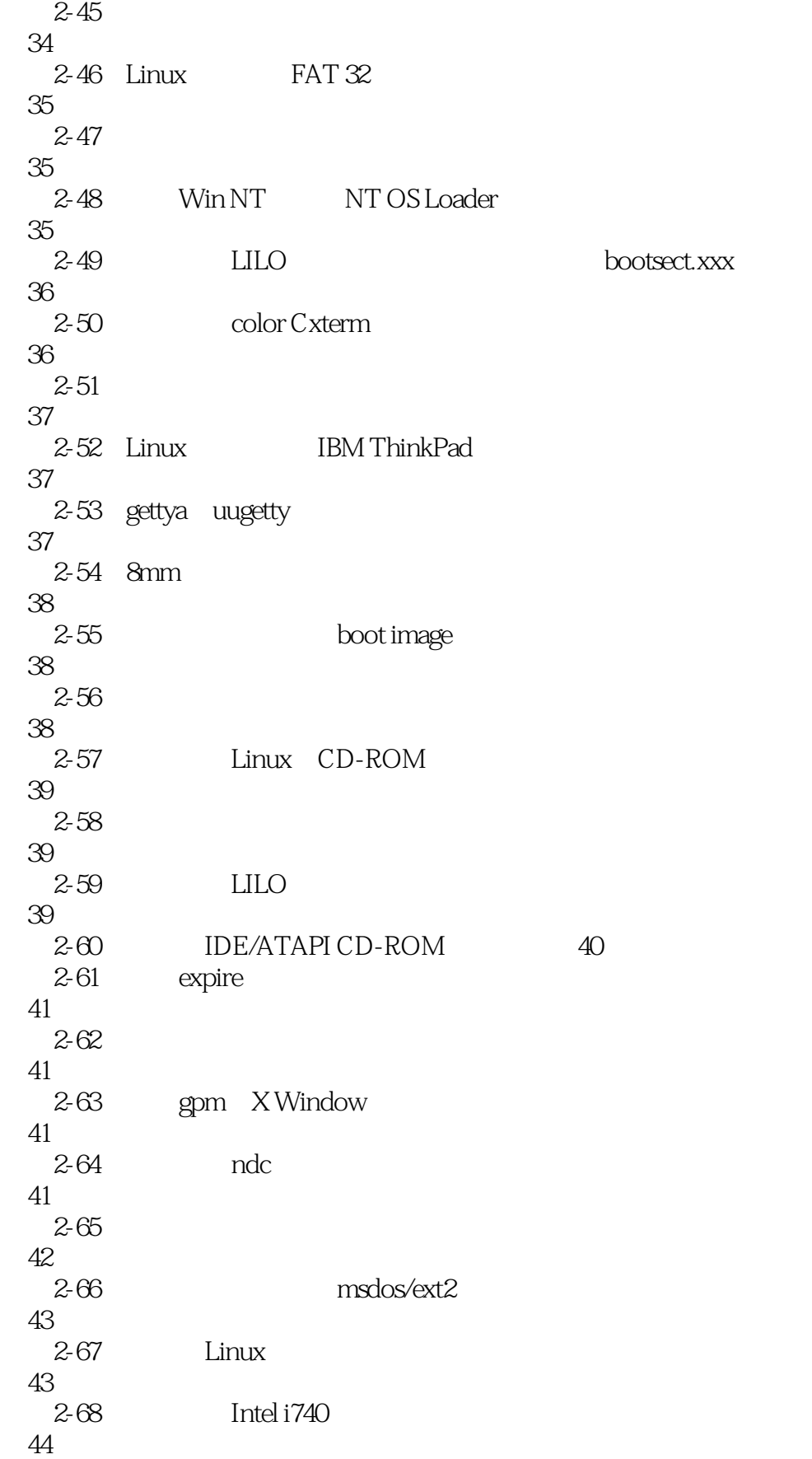

#### and tushu007.com

#### <<Linux >>

2-69 ipchains IP 45 2-70 PostgreSQL 48 2-71 Apache+PHP3 52 2-72 SSH (Secure Shell)? 53 2-73 SSH (Secure Shell) 54  $2-74$  Linux 54 2-75 FAT32 Linux 54 2-76 kernel don't support fs type iso9660 55  $2 - 77$  55  $2 - 78$  55 2-79 RedHat 4.1 AHA 1542B SCSI 56 2-80 RedHat5.0 growable 56  $2-81$   $4.3GB$  57  $2-82$  Linux 57 2-83 2.1GB 57 2-84 59 2-85 59  $2-86$  59 2-87 Slackware 59 2-88 Linux 60  $2-89$  RedHat5.1 CPU 60 2-90 Linux 60 2-91 61  $2-92$  CPU 61

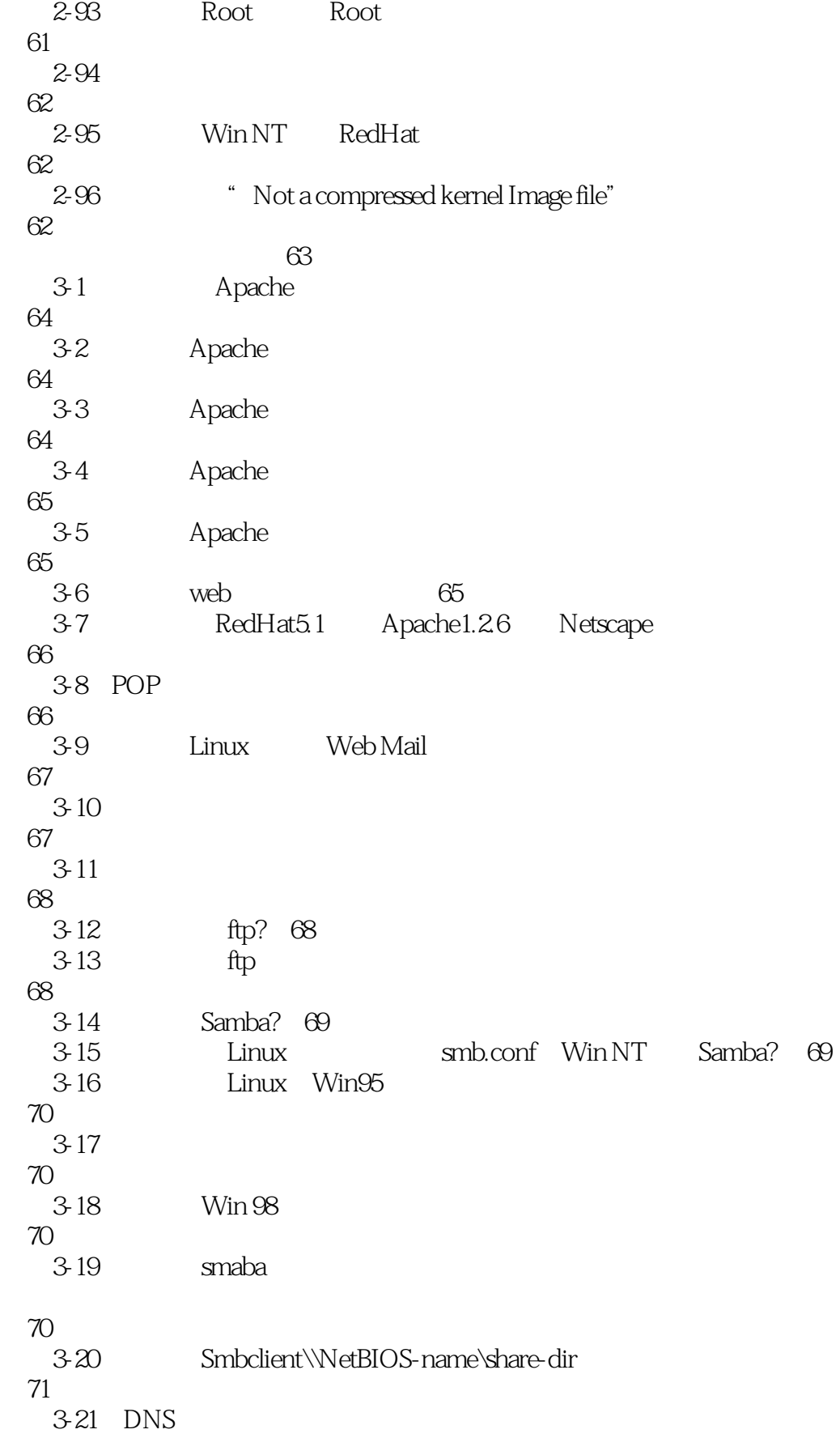

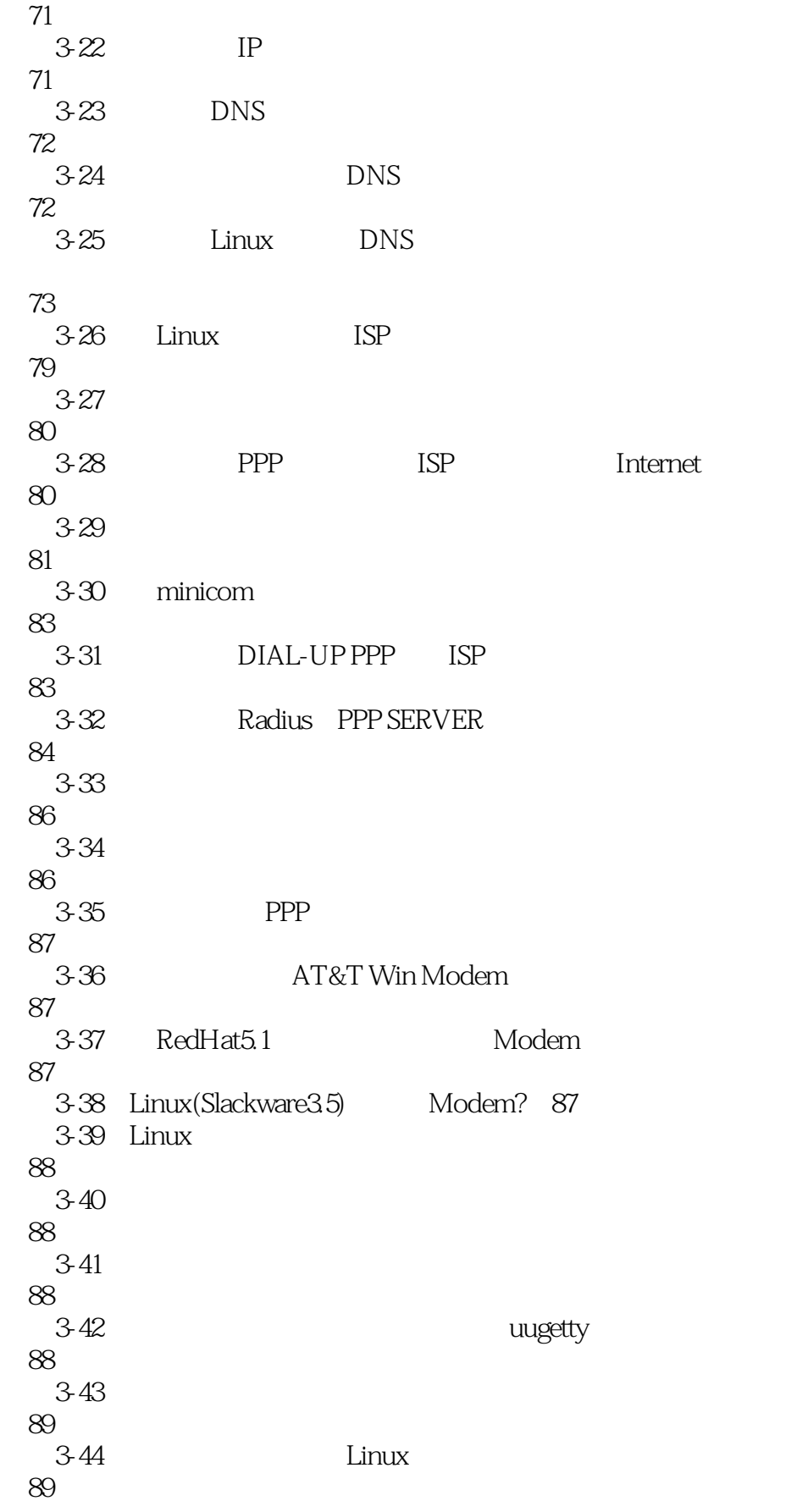

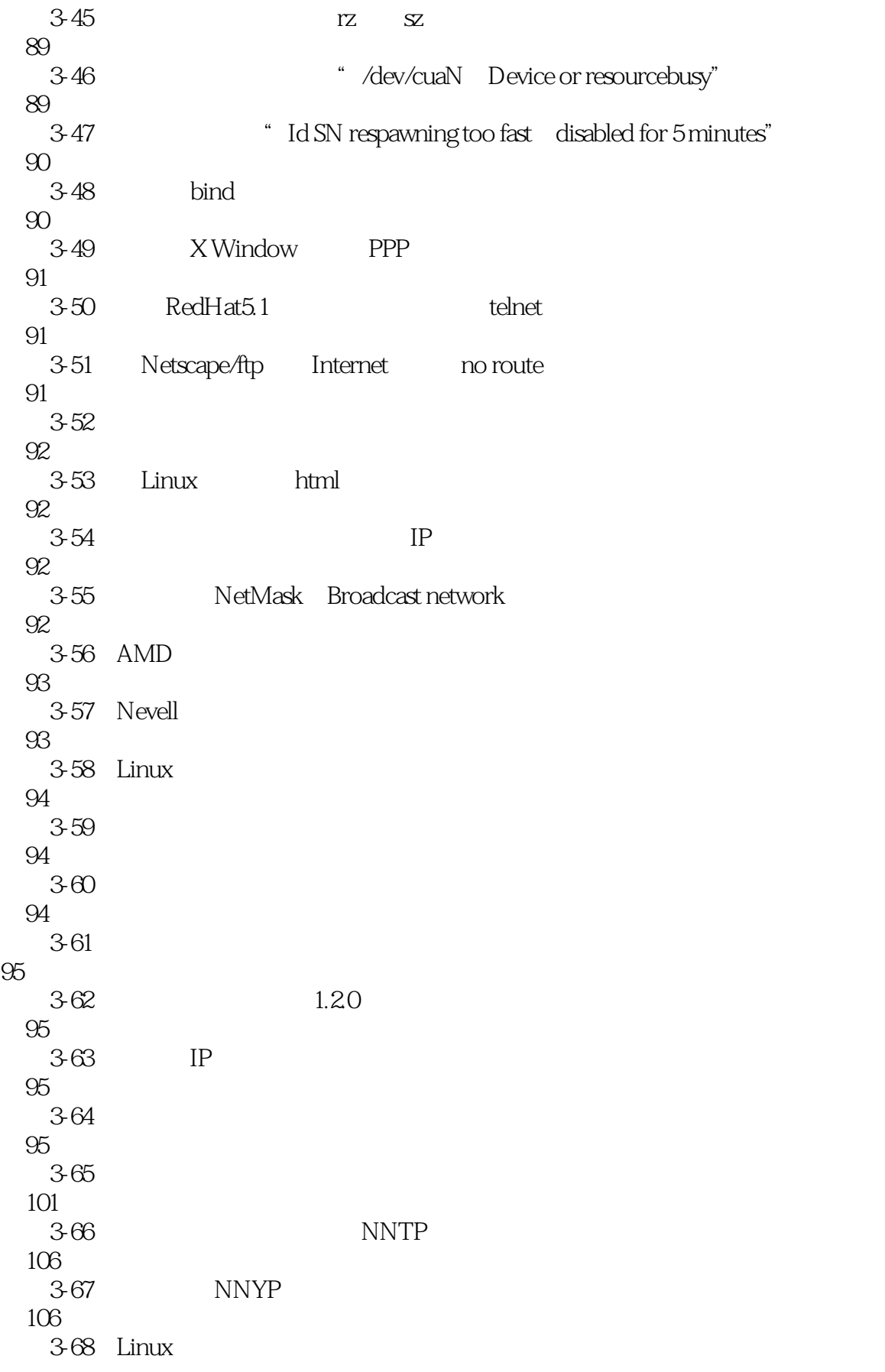

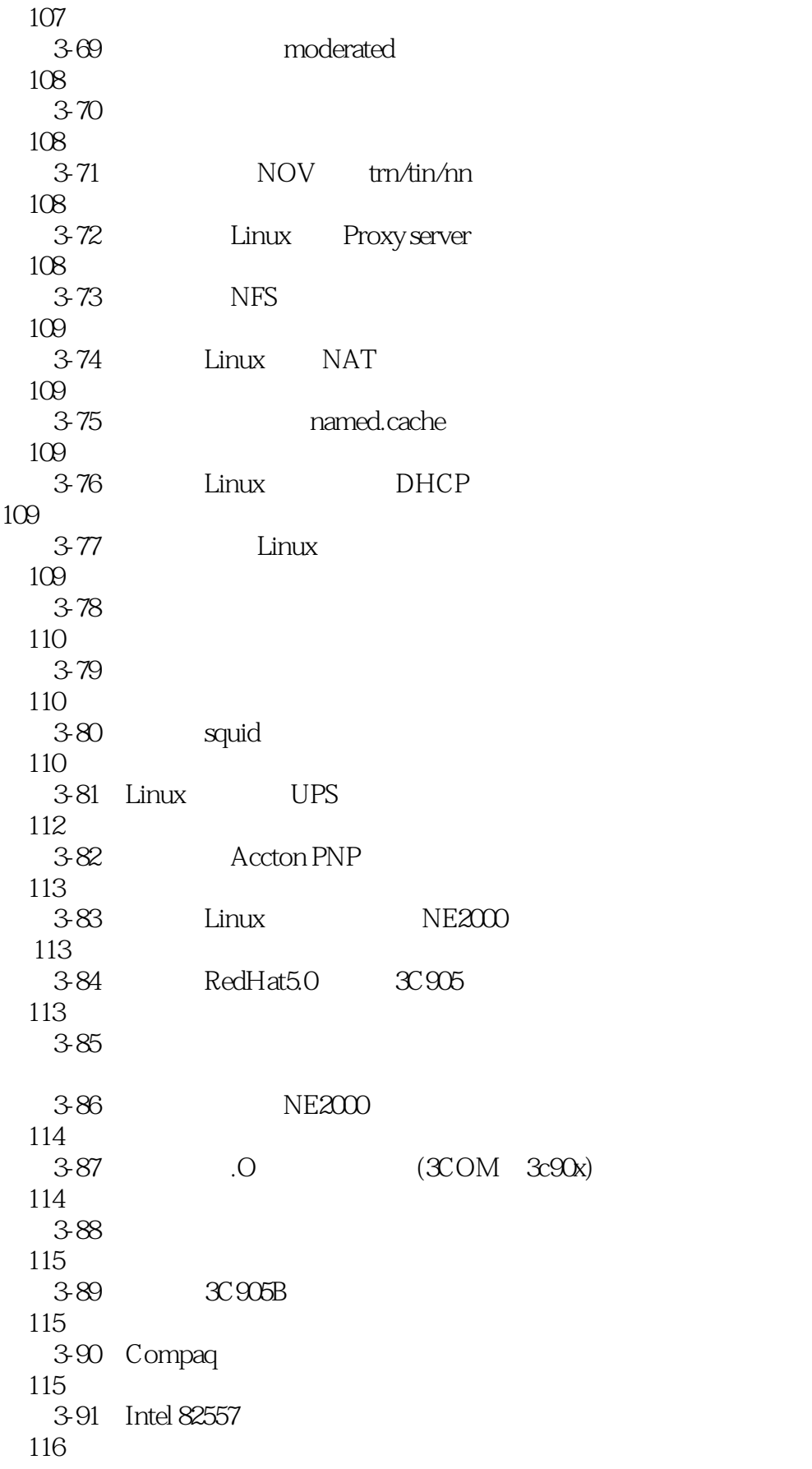

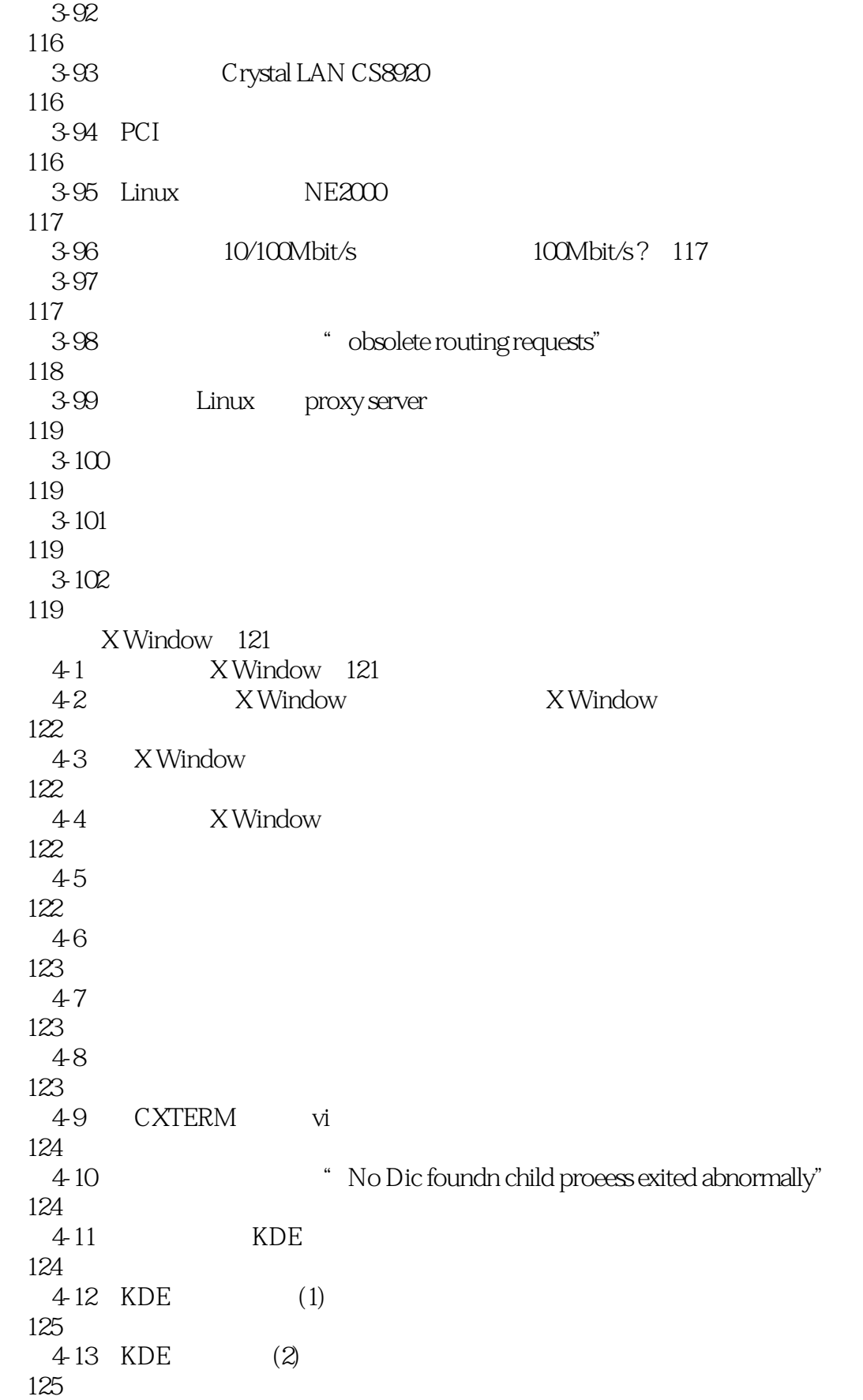

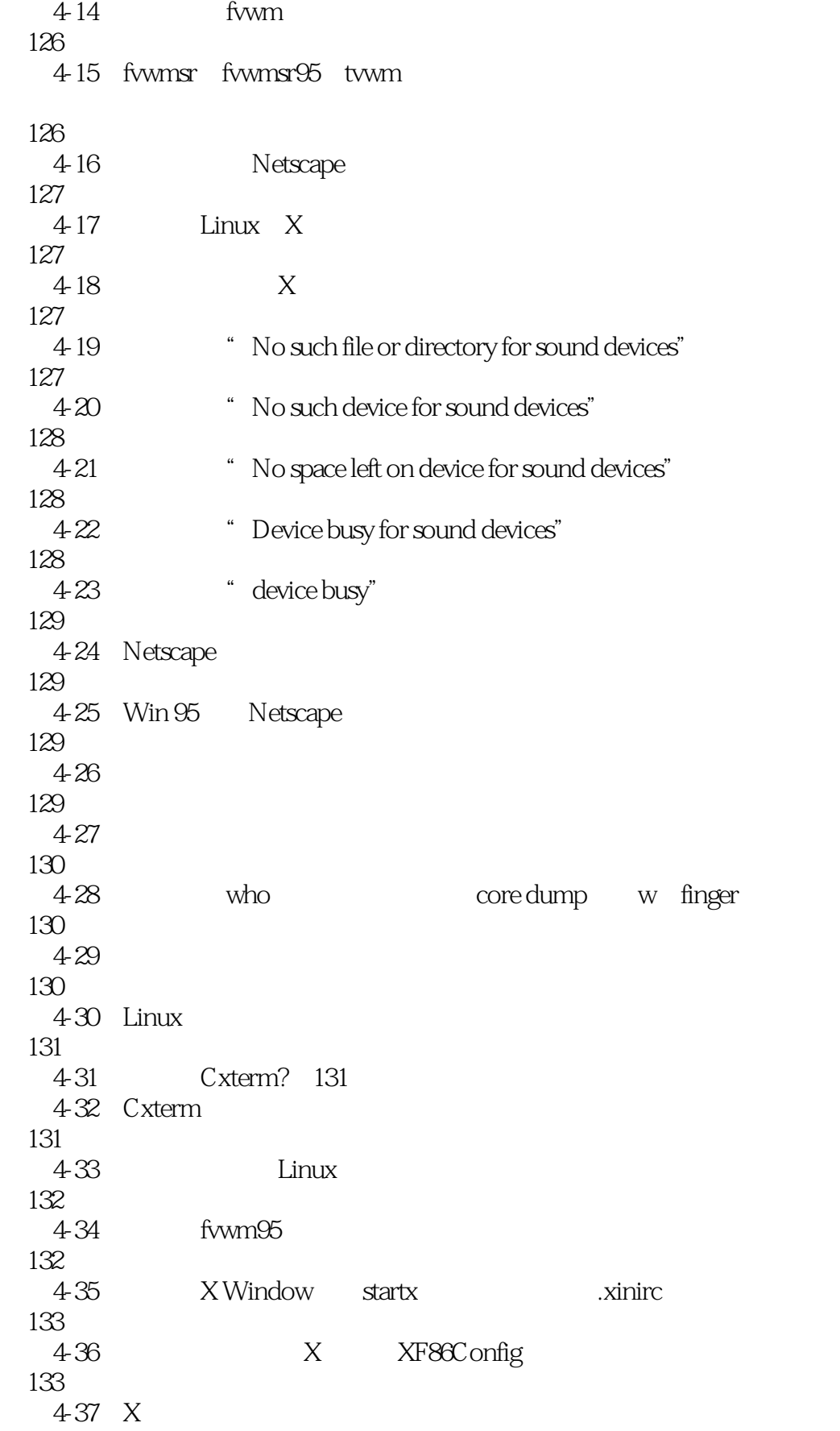

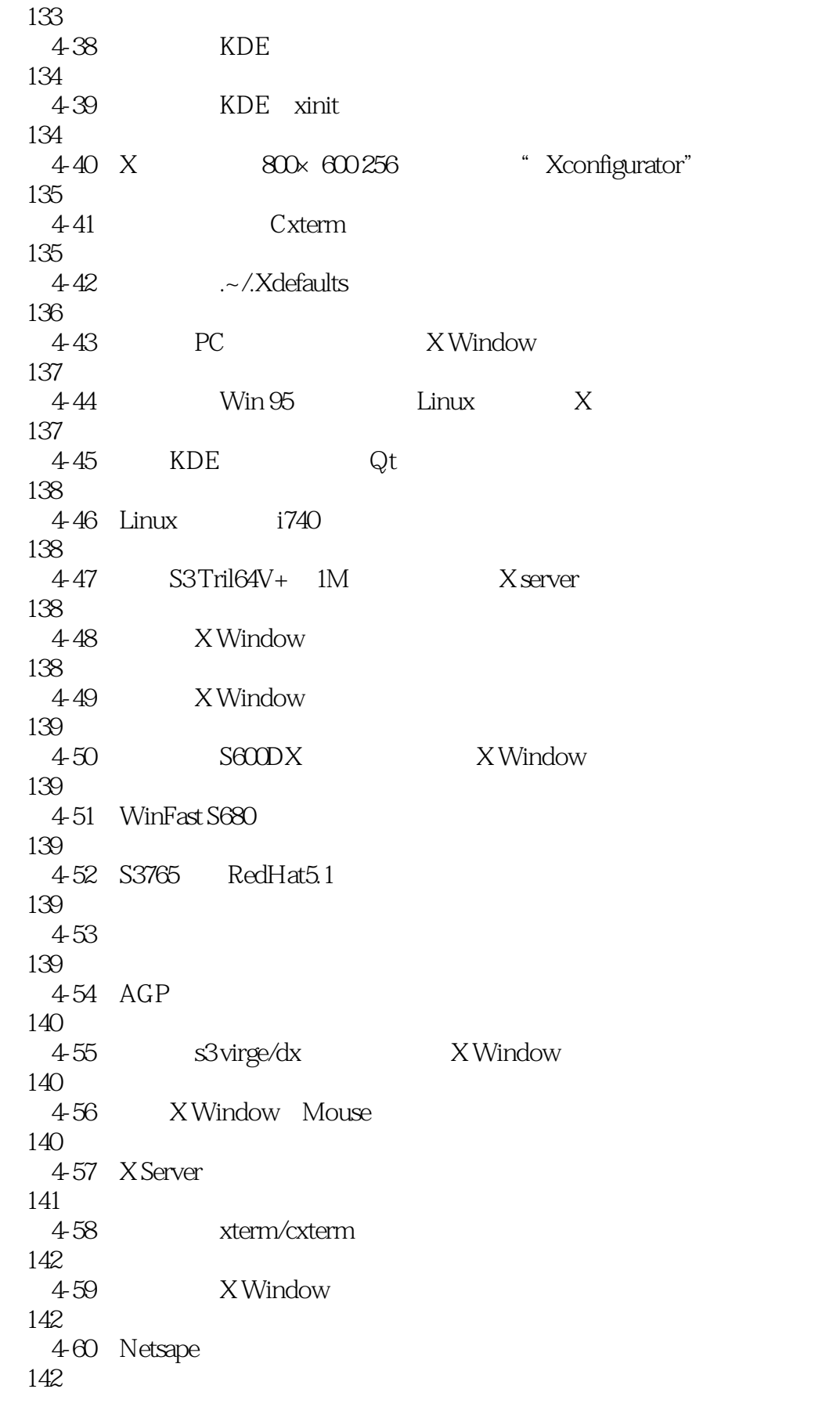

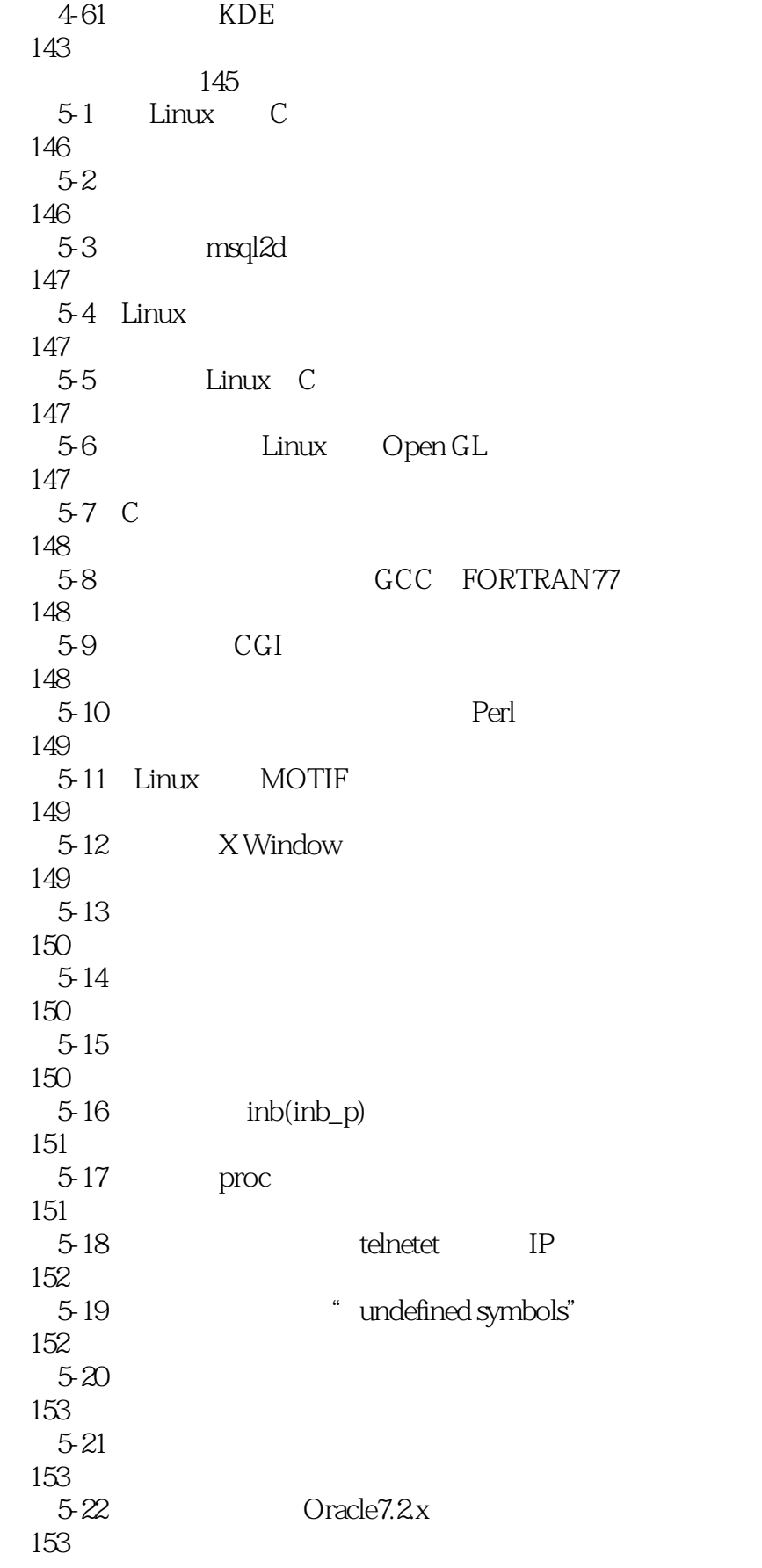

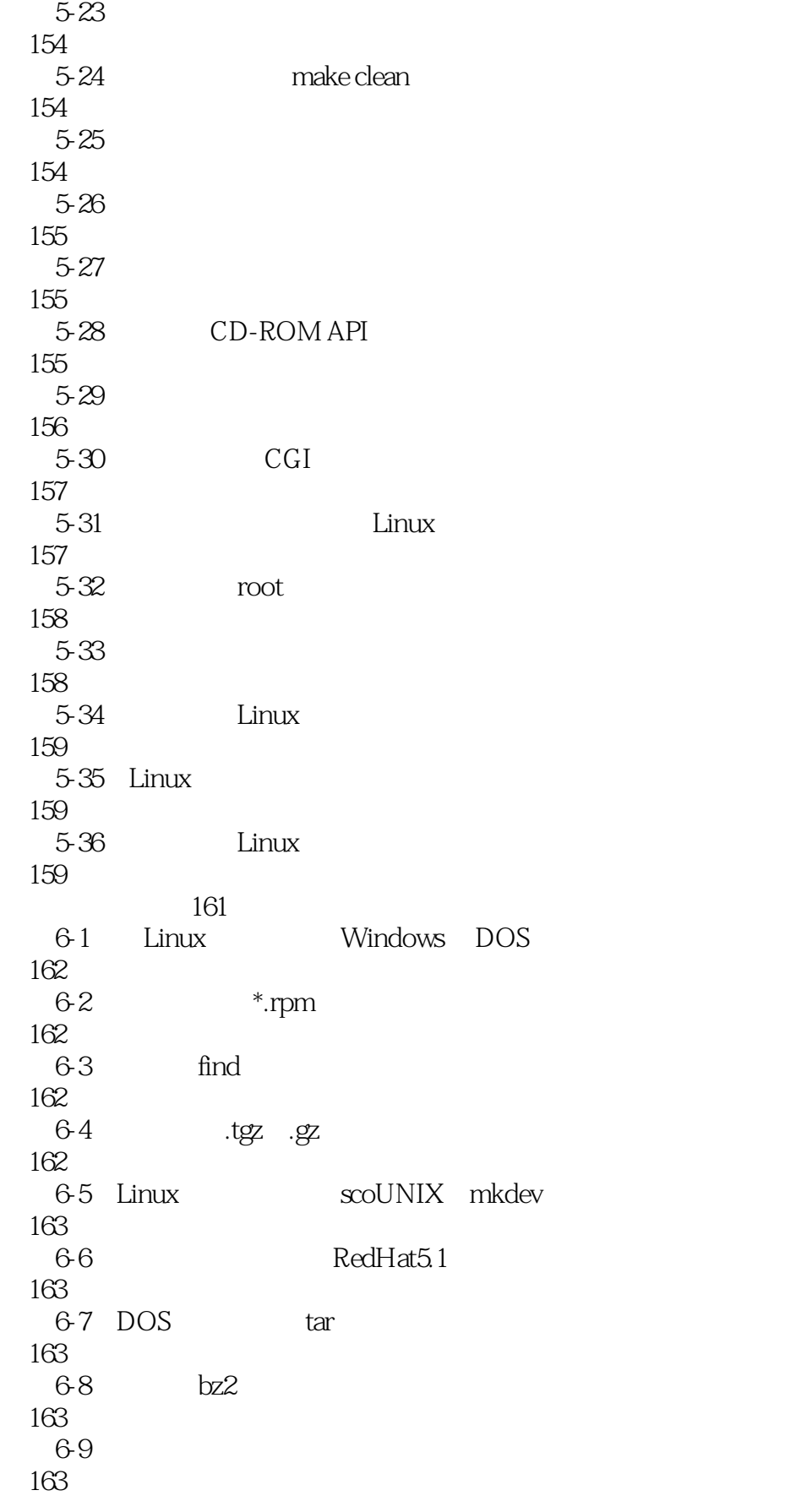

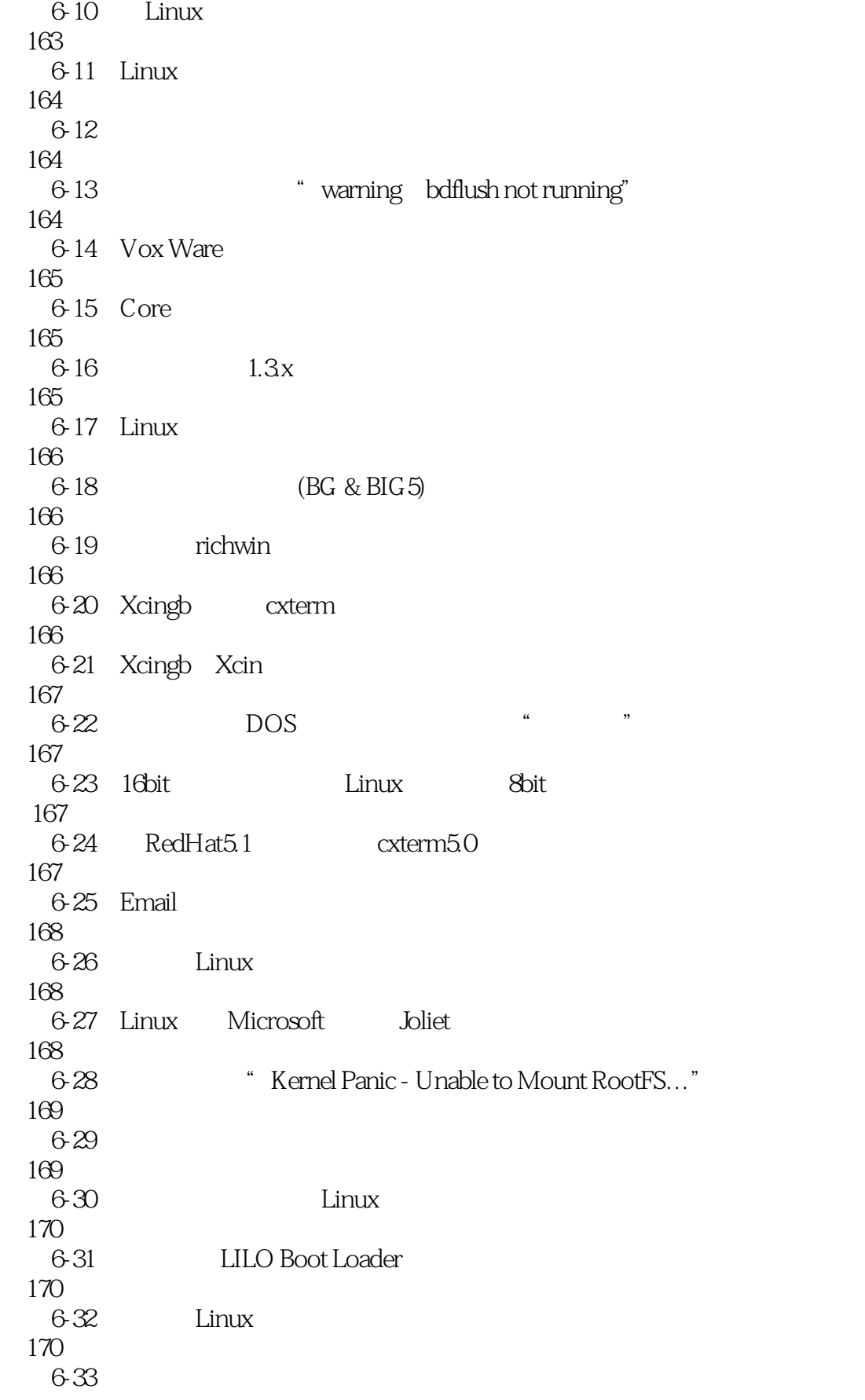

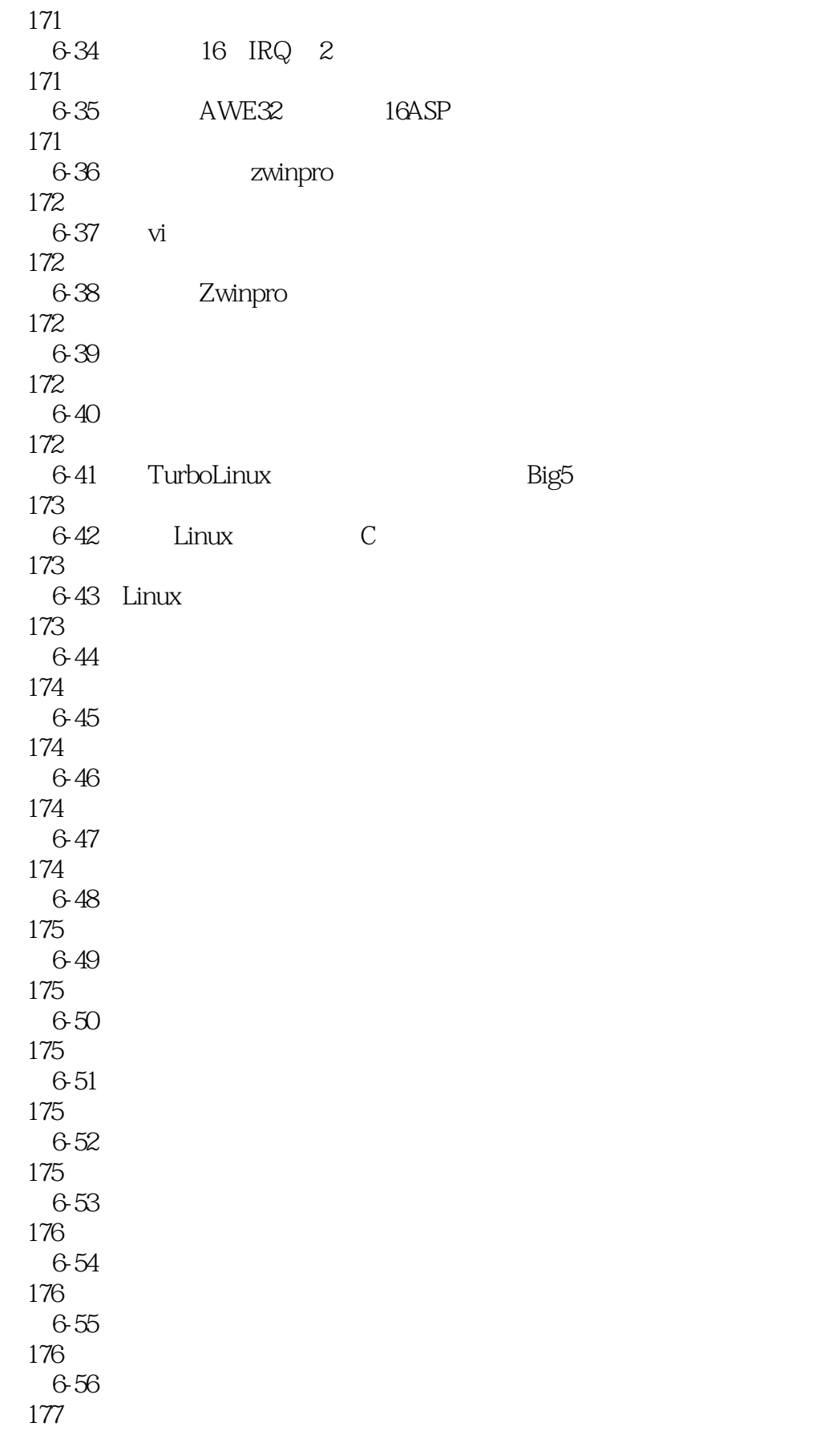

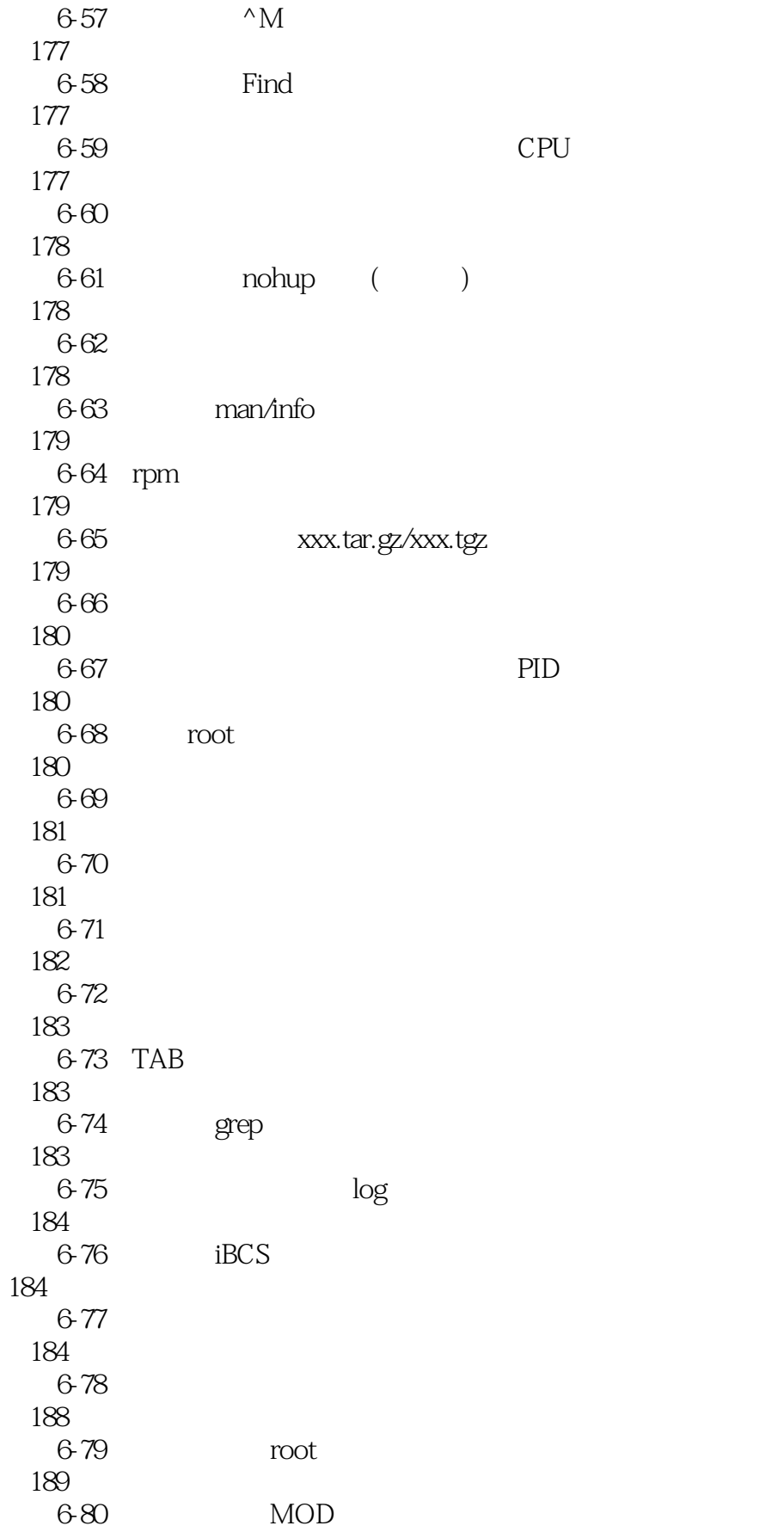

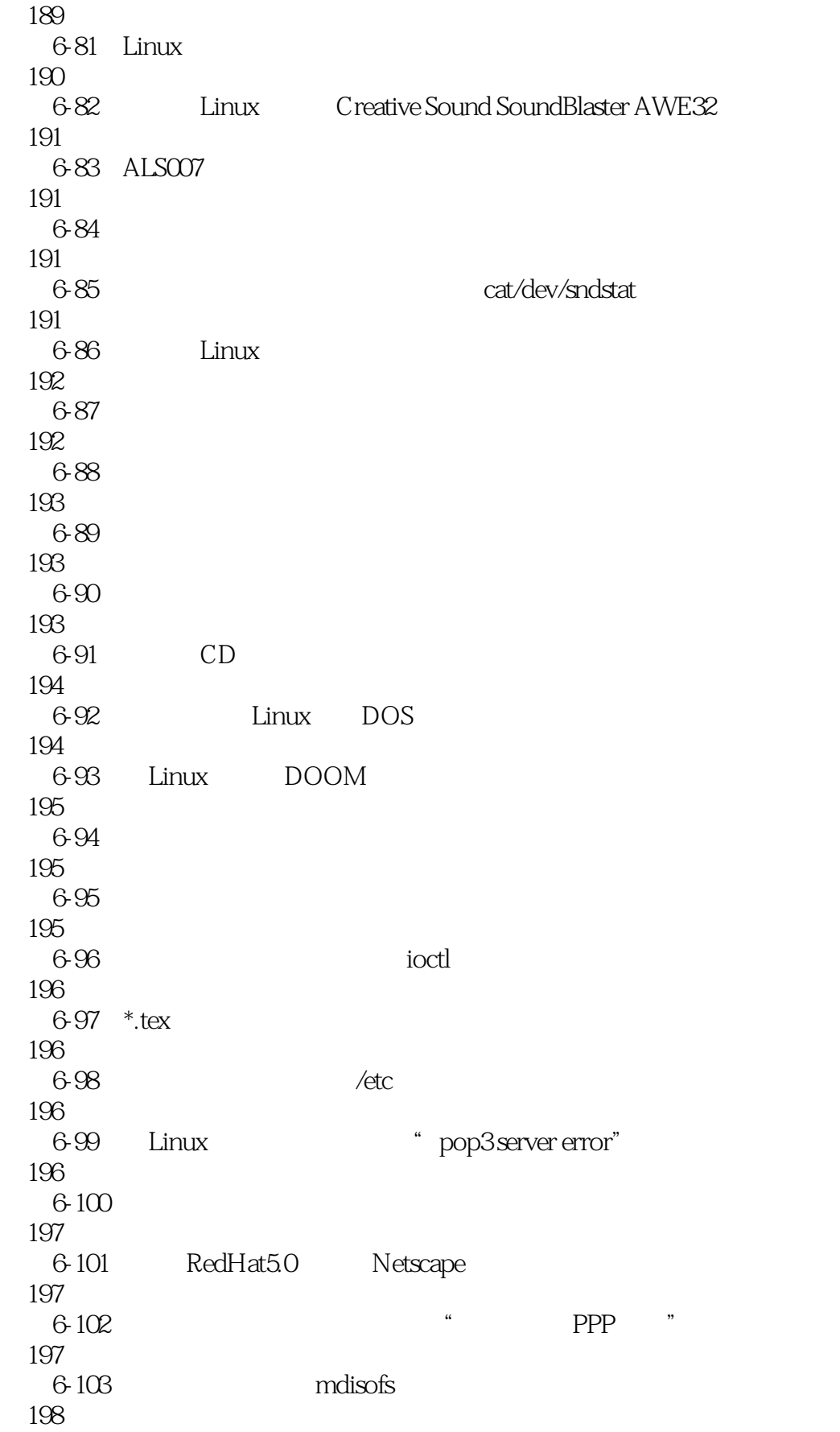

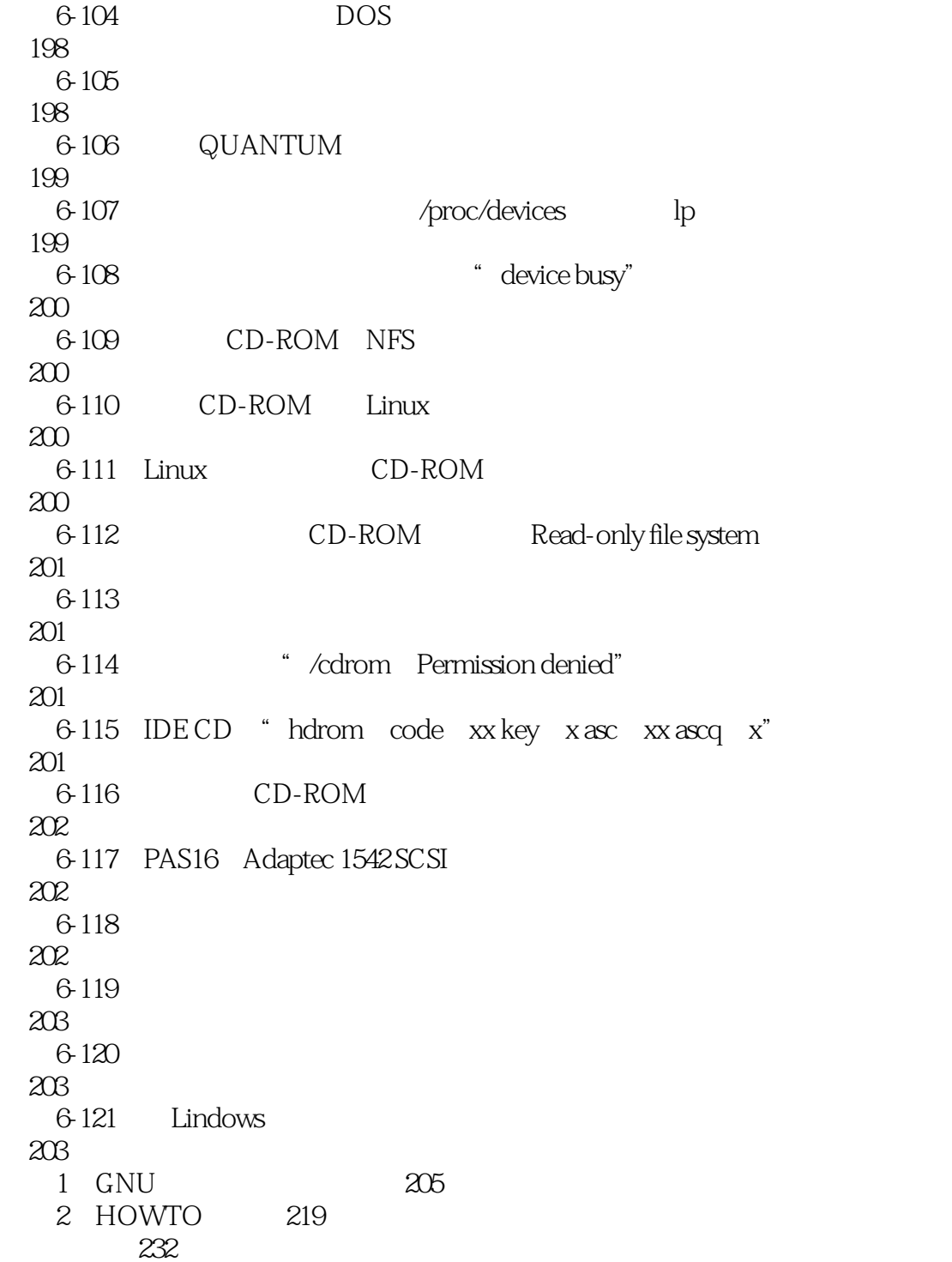

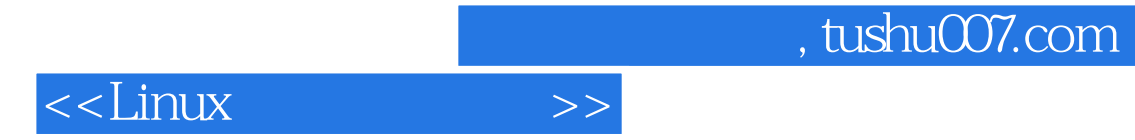

本站所提供下载的PDF图书仅提供预览和简介,请支持正版图书。

更多资源请访问:http://www.tushu007.com